## PUSH THIS BUTTON TO CLEAR ALL **MEMORY**

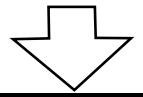